*государственное бюджетное общеобразовательное учреждение Самарской области основная общеобразовательная школа им. П.В. Алексахина с. Красные Ключи муниципального района Похвистневский Самарской области*

Проверено Утверждено Ответственный по УВР приказом № 29/2 - од  $\overline{\phantom{a}}$ Потапова Н.В. (подпись) «31» августа 2023 г. Директор

от «31» августа 2023 г.

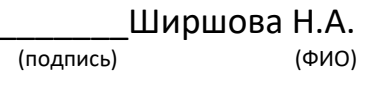

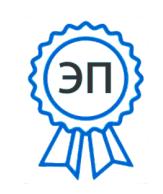

O=ГБОУ ООШ с. Красные Ключи, CN= Ширшова Н.А., E= schoolkrkl@mail.ru 00daa2cb51922ad9ae 2023.09.12 11:21:35+04'00'

#### **АДАПТИРОВАННАЯ РАБОЧАЯ ПРОГРАММА по информатике**

**8 класс**

Разработчик программы: учитель Пижамова Л.М.

**2023-2024 учебный год**

#### **Пояснительная записка**

Адаптивная программа составлена на основании следующих документов

 Закона Российской Федерации «Об образовании в РФ» (от 29.12.12 года №273-ФЗ).

 Федерального государственного образовательного стандарта образования обучающихся с умственной отсталостью (интеллектуальными нарушениями). Приказ МО и науки РФ №1599 ОТ19.12.2014 «Об утверждении ФГОС НОО обучающихся с умственной отсталостью(интеллектуальными нарушениями)»;

 Федерального образовательного стандарта начального общего образования обучающихся с ограниченными возможностями здоровья . Приказ МО и науки РФ №1958 от19.12.2014. «Об утверждении ФГОС НОО обучающихся с ОВЗ»

 Письмо МО и науки РФ от 11 марта 2016г. №ВК-452/07 «О введении ФГОС ОВЗ»

 САНПИН 2.4.23286-15 «Санитарно -эпидемтологическое требование к условиям и в организациях , осуществляющих образовательную деятельность по Адаптированным основным общеобразовательным программам для обучающихся с ограниченными возможностям здоровья», постановление от10 июля 2015года №26;

 Приказ МО и науки Амурской области №1161 от 26.08.2016г. «Об утверждении порядка обучения детей инвалидов и детей с ОВЗ на дому по основным общеобразовательным адаптированным основным образовательным программам.»;

АООП обучающихся с ограниченными возможностями;

 АООП обучающихся с умственной отсталостью(интеллектуальными нарушениям) вариант1,вариант 2

- Учебным планом ГБОУ ООШ с.Красные Ключи;
	- Программы для общеобразовательных учреждений. Информатика. 2-11 классы: методическое пособие / составитель М. Н. Бородин. — М.: БИНОМ. Лаборатория знаний, 2015
- «Информатика. Программы для основной школы 7-9 классы/ Л. Л. Босова, А.Ю. Босова. – М.: БИНОМ. Лаборатория знаний, 2013

Количество часов на учебный год: 34 часа в неделю 1 часа.

Программа предназначена для освоения предмета обучающимся с ОВЗ, имеющего особые образовательные потребности. Программа составлена на основе результатов психолого-педагогической диагностики учащегося с учётом индивидуальных возрастных особенностей и возможностей учащегося с ОВЗ. Специфика преподавания учебного предмета «Информатика» в отношении учащихся с ограниченными возможностями здоровья заключается в специальном отборе методов, приёмов и технологий образовательной деятельности учителя.

**Цель курса** – развитие общеучебных умений и навыков на основе средств и методов информатики и ИКТ, в том числе овладение умениями работать с различными видами информаций.

 Самостоятельно планировать и осуществлять индивидуальным и коллективную деятельность, представлять и оценивать ее результат.

 Целенаправленное формирование таких общеучебных понятий, как «объект», «система», «модель», «алгоритм» и др.

 Воспитание ответственного и избирательного отношения к информации; развитие познавательных, интеллектуальных и творческих способностях учащихся.

#### **Задачи:**

 показать учащимся роль информации и информационных процессов в их жизни и в окружающем мире;

 показать роль средств информационных и коммуникационных технологий в информационной деятельности человека;

 включить в учебный процесс содержание, направленное на формирование у учащихся основных общеучебных умений информационно-логического характера: анализ объектов и ситуаций; синтез как составление целого из частей и самостоятельное достраивание недостающих компонентов; выбор оснований и критериев для сравнения, сериации, классификации объектов; обобщение и сравнение данных; подведения под понятия, выведение следствий; установление причинно-следственных связей; построение логических цепочек рассуждений;

 создать условие для овладения основными универсальными умениями информационного характера (постановка и формирование проблемы; поиск и выделение необходимой информации, применение методов информационного поиска; структурирование и визуализация информации; выбор наиболее эффективных способов решение задач с зависимости от конкретных историй; самостоятельное создание алгоритмов деятельности при решении проблем творчества и поискового характера);

 организовать в виртуальных лабораториях работу, направленную на овладение первичными навыками исследовательской деятельности, получение опыта принятия решений и управление объектами с помощью составленных для них алгоритмов;

 организовать компьютерный практикум, ориентированный на формирование широкого спектра умений использования средств ИКТ для сбора, хранения, преобразования и передачи различных видов информации; овладение способами и методами освоения новых инструментальных средств; формирование умений навыков самостоятельной работы; стремление использовать полученные знания в процессе обучения другим предметам жизни;

 создать условия для овладения основами продуктивного взаимодействия и сотрудничества со сверстниками и взрослыми: умение правильно, четко и однозначно формулировать мысль в понятной для собеседника форме;

умения выступать пред аудиторией, представляя ей результата своей работы при помощи средств ИКТ.

Для реализации программы используется следующий учебно-методический комплект для обучающихся:

1. Информатика - учебник для 8 класса / Л.Л. Босова, А.Ю. Босова. – М.: БИНОМ. Лаборатория знаний, 2015 г.

2. Рабочая тетрадь. Информатика для 8 класса в двух частях / Л.Л. Босова, А.Ю. Босова. – М.: БИНОМ. Лаборатория знаний, 2016

3. Материалы авторской мастерской Босовой Л.Л. (metodist.lbz.ru/)

## **Основные направления коррекционной работы:**

- развитие зрительного восприятия и узнавания;
- развитие пространственных представлений и ориентации;
- развитие основных мыслительных операций;
- развитие наглядно-образного и словесно-логического мышления;
- коррекция нарушений эмоционально-личностной сферы;
- обогащение словаря;
- коррекция индивидуальных пробелов в знаниях, умениях, навыках

Для изучения курса «Информатики и ИКТ» применяются классические типы уроков:

- вводный,
- комбинированный,
- урок изучения нового материала,
- контроля и оценки знаний,
- повторительно-обобщающий,
- уроки с элементами проблемного обучения.

Для реализации программы применяются следующие методы обучения: наблюдение, беседа; проведение практических работ; работа с учебником; игра; используются компьютерные технологии. Повторение учебного материала по изучаемой теме или ранее пройденного материала является элементом каждого занятия.

Формы обучения:

- индивидуальная (консультации);
- групповая (учащиеся работают в группах, создаваемых на различных основах): по темпу усвоения (при изучении нового материала);
- по уровню учебных достижений (на обобщающих по теме уроках);
- фронтальная (работа учителя сразу со всем классом в едином темпе с общими задачами);

Для контроля уровня достижений учащихся используются такие виды контроля как текущий, тематический, итоговый.

Формы контроля: практическая работа, тестирование, текущий.

**Планируемые результаты освоения учебного предмета, курса** *Предметные результаты* включают в себя: освоенные обучающимися в ходе изучения учебного предмета умения специфические для данной предметной области, виды деятельности по получению нового знания в

рамках учебного предмета, его преобразованию и применению в учебных, учебно-проектных и социально-проектных ситуациях, формирование научного типа мышления, научных представлений о ключевых теориях, типах и видах отношений, владение научной терминологией, ключевыми понятиями, методами и приемами. В соответствии с федеральным государственным образовательным стандартом общего образования основные предметные результаты изучения информатики в основной школе отражают:

- формирование информационной и алгоритмической культуры;  $\bullet$ формирование представления о компьютере как универсальном устройстве обработки информации; развитие основных навыков и умений использования компьютерных устройств;
- формирование представления об основных изучаемых понятиях: информация, алгоритм, модель - и их свойствах;
- развитие алгоритмического мышления, необходимого для профессиональной деятельности в современном обществе; развитие умений составить и записать алгоритм для конкретного исполнителя; формирование знаний об алгоритмических конструкциях, логических значениях и операциях; знакомство с одним из языков программирования и основными алгоритмическими структурами линейной, условной и циклической;
- формирование умений формализации и структурирования информации, умения выбирать способ представления данных в соответствии с поставленной задачей — таблицы, схемы, графики, диаграммы, с использованием соответствующих программных средств обработки данных:
- формирование навыков и умений безопасного и целесообразного поведения при работе с компьютерными программами и в Интернете, умения соблюдать нормы информационной этики и права.

Основными метапредметными результатами, формируемыми при изучении информатики в основной школе, являются:

- владение общепредметными понятиями «объект», «система», «модель», «алгоритм», «исполнитель» и др.;
- владение информационно-логическими умениями: определять понятия, создавать обобщения, устанавливать аналогии, классифицировать, самостоятельно выбирать основания и критерии для классификации, устанавливать причинно-следственные связи, строить логическое рассуждение, умозаключение (индуктивное, дедуктивное и по аналогии) и делать выводы;
- владение умениями самостоятельно планировать пути достижения целей; соотносить свои действия с планируемыми результатами, осуществлять контроль своей деятельности, определять способы действий в рамках предложенных условий, корректировать свои действия в соответствии с изменяющейся ситуацией; оценивать правильность выполнения учебной задачи;
- владение основами самоконтроля, самооценки, принятия решений и осуществления осознанного выбора в учебной и познавательной деятельности;
- владение основными универсальными умениями информационного характера: постановка и формулирование проблемы; поиск и выделение необходимой информации, применение методов информационного поиска; структурирование и визуализация информации; выбор наиболее эффективных способов решения задач в зависимости от конкретных условий; самостоятельное создание алгоритмов деятельности при решении проблем творческого и поискового характера;
- владение информационным моделированием как основным методом приобретения знаний: умение преобразовывать объект из чувственной формы в пространственно-графическую или знаково-символическую модель; умение строить разнообразные информационные структуры для описания объектов; умение «читать» таблицы, графики, диаграммы, схемы и т.д., самостоятельно перекодировать информацию из одной знаковой системы в другую; умение выбирать форму представления информации в зависимости от стоящей задачи, проверять адекватность модели объекту и цели моделирования;
- ИКТ-компетентность широкий спектр умений и навыков использования средств информационных и коммуникационных технологий для сбора, хранения, преобразования и передачи различных видов информации, навыки создания личного информационного пространства (обращение с устройствами ИКТ; фиксация изображений и звуков; создание письменных сообщений; создание графических объектов; создание музыкальных и звуковых сообщений; создание, восприятие и использование гипермедиасообщений; коммуникация и социальное взаимодействие; поиск и организация хранения информации; анализ информации).

Основными личностными результатами, формируемыми при изучении информатики в основной школе, являются:

- наличие представлений об информации как важнейшем стратегическом ресурсе развития личности, государства, общества;
- понимание роли информационных процессов в современном мире;
- владение первичными навыками анализа и критичной оценки получаемой информации;
- ответственное отношение к информации с учетом правовых и этических аспектов ее распространения;
- развитие чувства личной ответственности за качество окружающей информационной среды;
- способность увязать учебное содержание с собственным жизненным опытом, понять значимость подготовки в области информатики и ИКТ в условиях развития информационного общества;
- готовность к повышению своего образовательного уровня и продолжению обучения с использованием средств и методов информатики и ИКТ;
- способность и готовность к общению и сотрудничеству со сверстниками и взрослыми в процессе образовательной, общественнополезной, учебно-исследовательской, творческой деятельности;
- способность и готовность к принятию ценностей здорового образа жизни за счет знания основных гигиенических, эргономических и технических условий безопасной эксплуатации средств ИКТ.

#### **Результаты изучения информатики в 8 классе.**

Учащиеся должны знать:

- требования техники безопасности при работе с персональных компьютером и правила поведения в компьютерном классе;
- название и назначение основных устройств компьютера;
- последовательность включения и выключения компьютера;
- основные элементы окон Windows;
- назначение групп клавиш клавиатуры, назначение клавиш Enter, Shift, Delete, Backspace;
- порядок запуска стандартных приложений Калькулятор, Блокнот, Paint и пр.;
- правила набора и редактирование текста;
- способы сохранения документов.

Учащиеся должны уметь:

- включать и выключать компьютер;
- выполнять действия с помощью манипулятора мышь;
- выделять и перемещать объекты на рабочем столе;
- создавать, сохранять, переименовывать, удалять файлы и папки;
- настраивать вид папки;
- сохранять файлы и папки на внешних носителях;
- разворачивать, сворачивать, закрывать окна и изменять размер окон;
- запускать программы из меню Пуск;
- выполнять арифметические действия с помощью приложения Калькулятор;
- набирать, редактировать текст в редакторе Блокнот;
- создавать изображения в редакторе Paint;
- выводить на печать текстовые и графические файлы;
- перемещаться по тексту с помощью манипулятора мышь, клавиатуры, полосы прокрутки.

#### **Тематическое планирование**

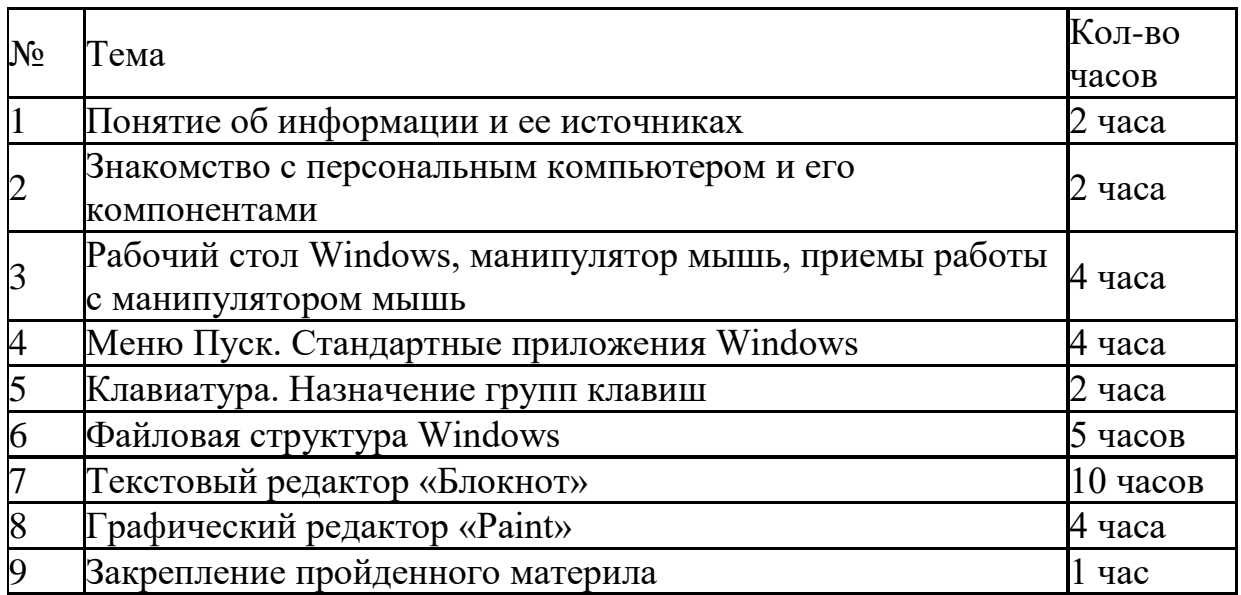

### **Материально-техническое обеспечение по информатике и ИКТ Учебно-методический комплект:**

- 1. Босова Л.Л.,. Информатика-8. Учебник для 8 класса. М.: БИНОМ Лаборатория знаний, 2006.
- 2. Угринович Н.Д. Босова Л.Л., Михайлова Н.И. Практикум по информатике и информационным технологиям. Учебное пособие для общеобразовательных учреждений. – М.: БИНОМ Лабор. знаний, 2006.
- 3. Угринович Н.Д. Преподавание курса «Информатика и ИКТ» в основной и старшей школе (7-11 кл.).- М.: БИНОМ Лаборатория знаний, 2006.

### **Цифровые образовательные ресурсы:**

- 1. Угринович Н.Д. Компьютерный практикум на CD-ROM. М.: БИНОМ Лаборатория знаний, 2008.
- 2. Единая коллекция цифровых образовательных ресурсов [http://school](http://school-collection.edu.ru/)[collection.edu.ru.](http://school-collection.edu.ru/)

### **Программное обеспечение:**

- 1. Стандартный базовый пакет программного обеспечения (Первая помощь 1.0, 2.0).
- 2. Федеральное собрание образовательных материалов. Полная версия. Содержание и методики.

### **Печатные пособия**

*Босова, Л. Л.* Информатика и ИКТ. 5-7 классы. Комплект плакатов и методическое пособие. — М.: БИНОМ. Лаборатория знаний, 2006.

# **Календарно-тематическое планирование**

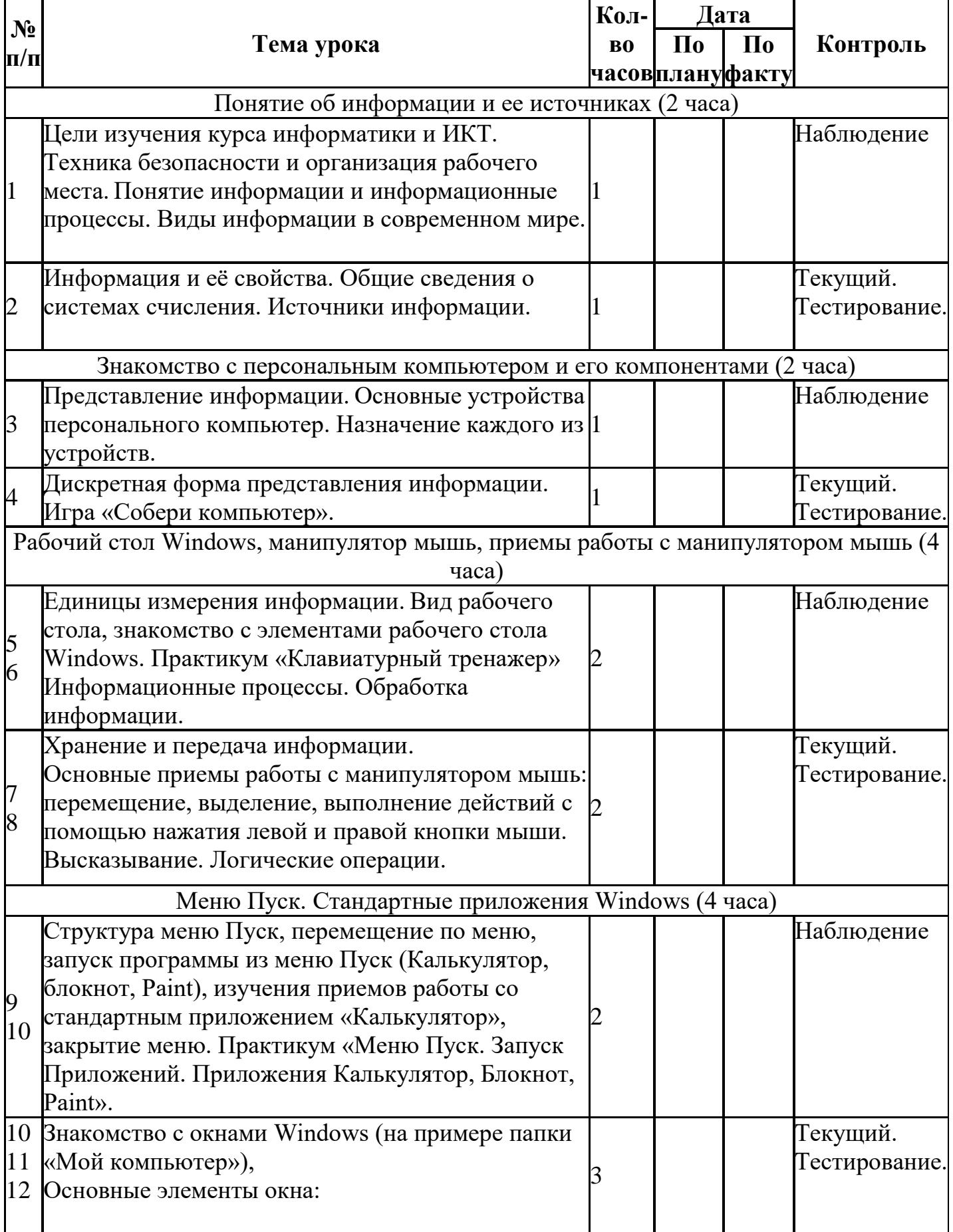

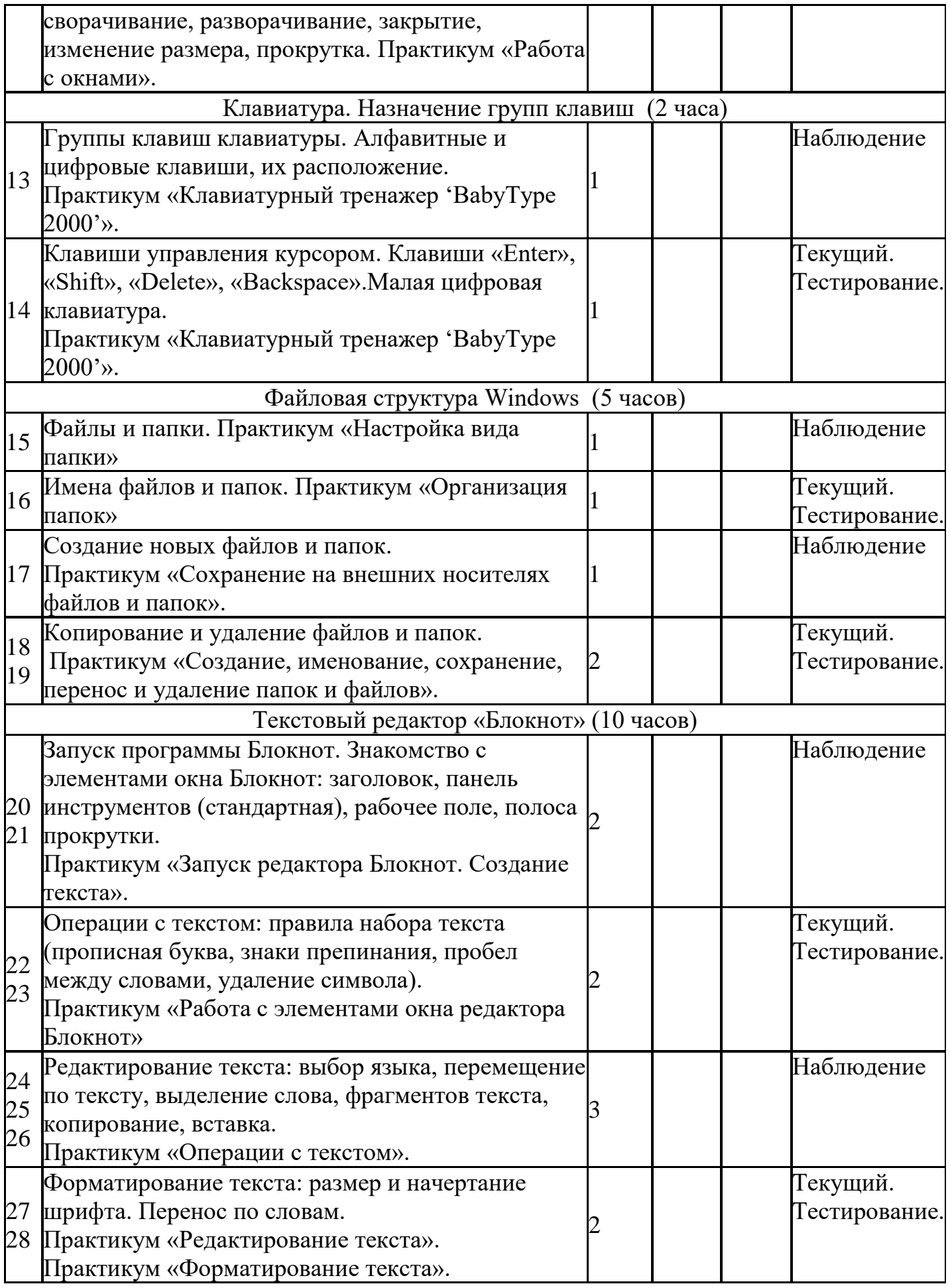

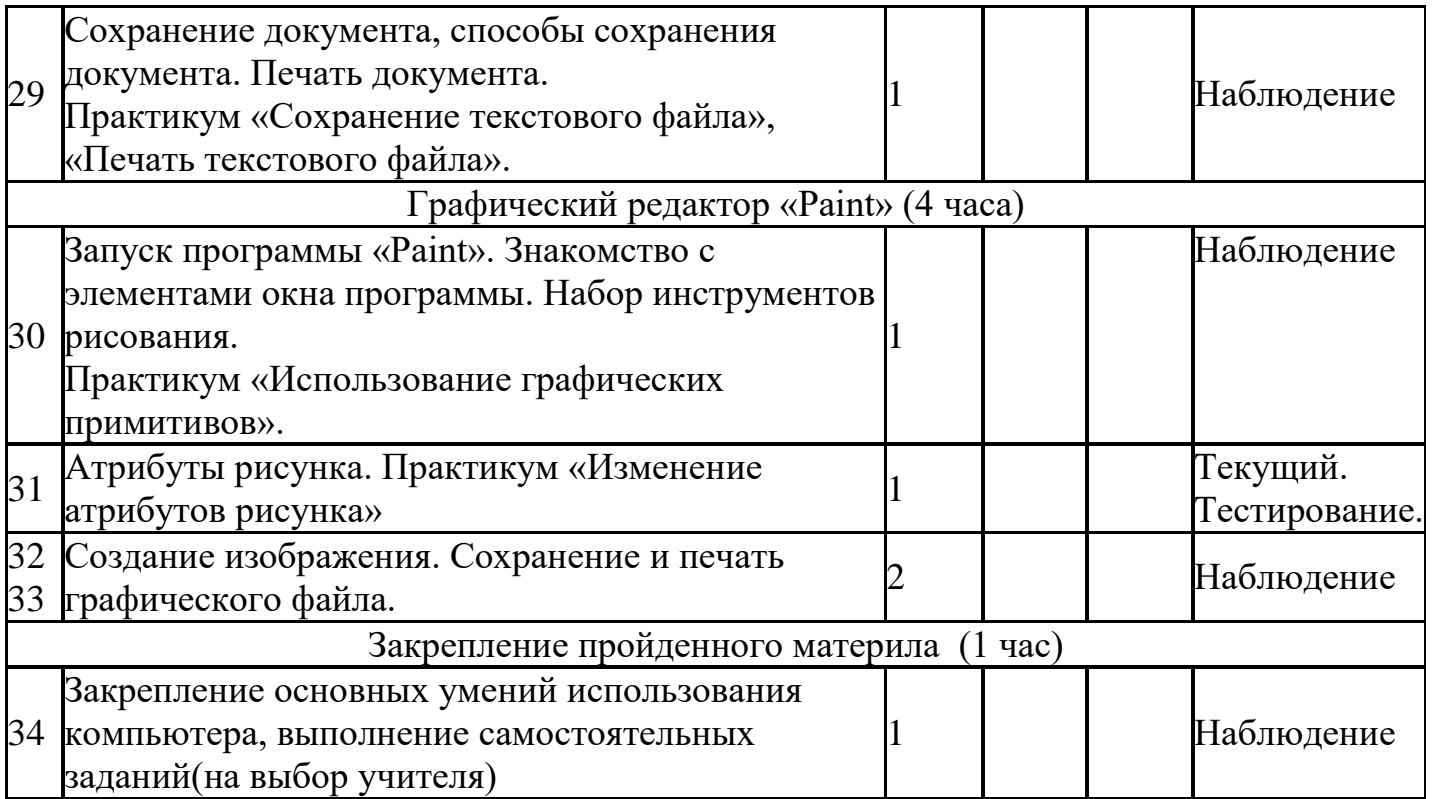